# **МИНИСТЕРСТВО СЕЛЬСКОГО ХОЗЯЙСТВА РОССИЙСКОЙ ФЕДЕРАЦИИ**

Федеральное государственное бюджетное образовательное учреждение высшего образования **КУБАНСКИЙ ГОСУДАРСТВЕННЫЙ АГРАРНЫЙ УНИВЕРСИТЕТ ИМЕНИ И.Т. ТРУБИЛИНА**

## ФАКУЛЬТЕТ АГРОХИМИИ И ЗАЩИТЫ РАСТЕНИЙ

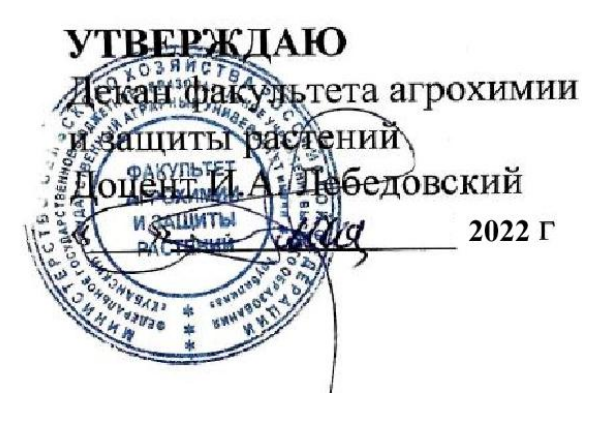

## **Рабочая программа дисциплины**

## **Инновационные технологии**

**(Адаптированная рабочая программа для лиц с ограниченными возможностями здоровья и инвалидов, обучающихся по адаптированным основным профессиональным образовательным программам высшего образования)**

> **Направление подготовки 35.04.03 «Агрохимия и агропочвоведение»**

> > **Направленность Агробиохимия**

**Уровень высшего образования магистр**

> **Форма обучения очная**

**Краснодар 2022**

Рабочая программа дисциплины «Инновационные технологии» разработана на основе ФГОС ВО по направлению подготовки 35.04.03 «Агрохимия и агропочвоведение», профиль подготовки «Агробиохимия» утвержденного приказом Министерства образования и науки РФ от 26 июля 2017 г., приказ № 700.

Автор:

Автор:<br>к. с-х. н., доцент *Дошединия* Т.Н. Бондарева

Рабочая программа обсуждена и рекомендована к утверждению решением кафедры агрохимии от 21.03. 2022 г., протокол № 7

Заведующий кафедрой,

д. б. н., профессор А.Х. Шеуджен

Рабочая программа одобрена на заседании методической комиссии факультета агрохимии и защиты растений протокол № 8 от 18.04.2022.

Председатель методической комиссии \_\_\_\_\_\_\_\_ Н.А. Москалева

Руководитель основной профессиональной образовательной программы  $A.X.$  Шеуджен

#### **1 Цель и задачи освоения дисциплины**

**Целью** освоения дисциплины «Инновационные технологии» является формирование знаний и навыков освоения современных компьютерных технологий, способов и средств систематизации научных и производственных данных, их математической обработке, изучение новых агротехнических приемов выращивания сельскохозяйственных культур, а также приобретение коммуникативных навыков представления презентаций.

#### **Задачи дисциплины**

- изучить современные компьютерные технологии,
- ознакомится со способами и средствами дифференцированного внесения удобрений,
- научиться вести обработку экспериментально полученных данных и производственных результатов в современных программных средах,
- иметь навыки подготовки презентаций и их представления для широкой аудитории.

#### **2 Перечень планируемых результатов по дисциплине, соотнесенных с планируемыми результатами освоения образовательной программы**

В результате изучения дисциплины «Инновационные технологии» обучающийся должен получить знания и навыки для успешного освоения следующих трудовых функций и выполнения следующих трудовых действий:

Профессиональный стандарт «Агрохимик-почвовед», утверждѐнный приказом Министерства труда и социальной защиты РФ от 02.09.2020 № 551н

ОТФ Содержание: Руководство агроэкологическим, агрохимическим, почвеннокартографическим обеспечением агропромышленного комплекса и природопользования

- Организация деятельности структурного подразделения агрохимической, агроэкологической, почвенно-картографической службы, D/01.7;

- Организация проведения агрохимического и агроэкологического мониторинга, почвенных обследований, D/02.7.

- Организация производственных испытаний новых технологий в области управления плодородием почв и экологическим состоянием агроэкосистем, D/03.7.

#### **В результате освоения дисциплины формируются следующие компетенции:**

Способен решать задачи развития области профессиональной деятельности и (или) организации на основе анализа достижений науки и производства (ОПК-1);

Способен использовать современные методы решения задач при разработке новых технологий в профессиональной деятельности (ОПК-3);

Способность разработать и совершенствовать меры по защите почв от эрозии и других видов деградации (ПК-15)

### **3 Место дисциплины в структуре ОП магистратуры**

«Инновационные технологии» является обязательной дисциплиной части ОПОП ВО подготовки обучающихся по направлению 35.04.03 «Агрохимия и агропочвоведение», профиль «Агробиохимия».

# **4 Объем дисциплины** (180 часов, 5 зачетных единиц)

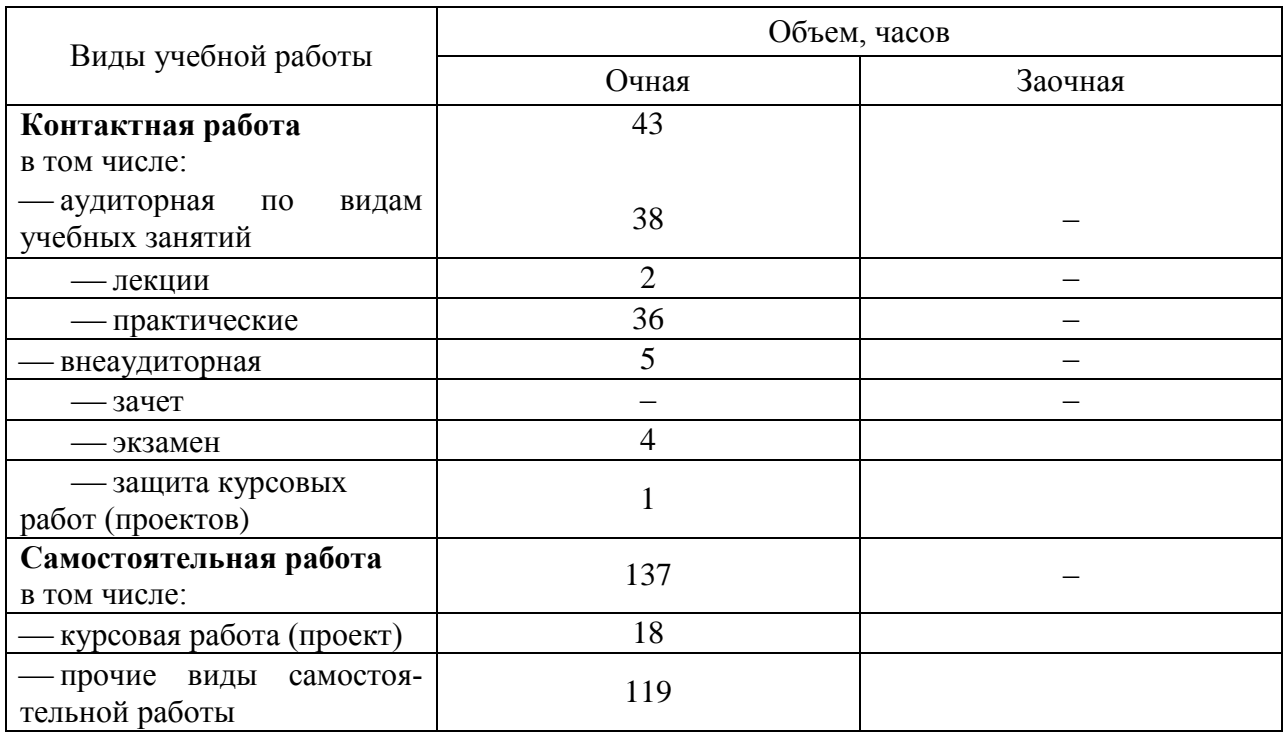

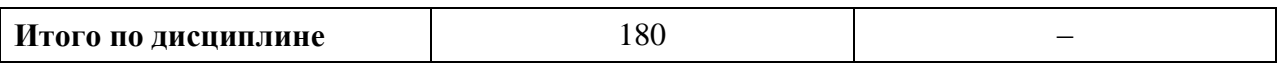

# **5 Содержание дисциплины**

Дисциплина изучается на 1 курсе, в 1 семестре. По итогам изучаемого курса студенты выполняют курсовую работу, сдают экзамен.

## **Содержание и структура дисциплины по очной форме обучения**

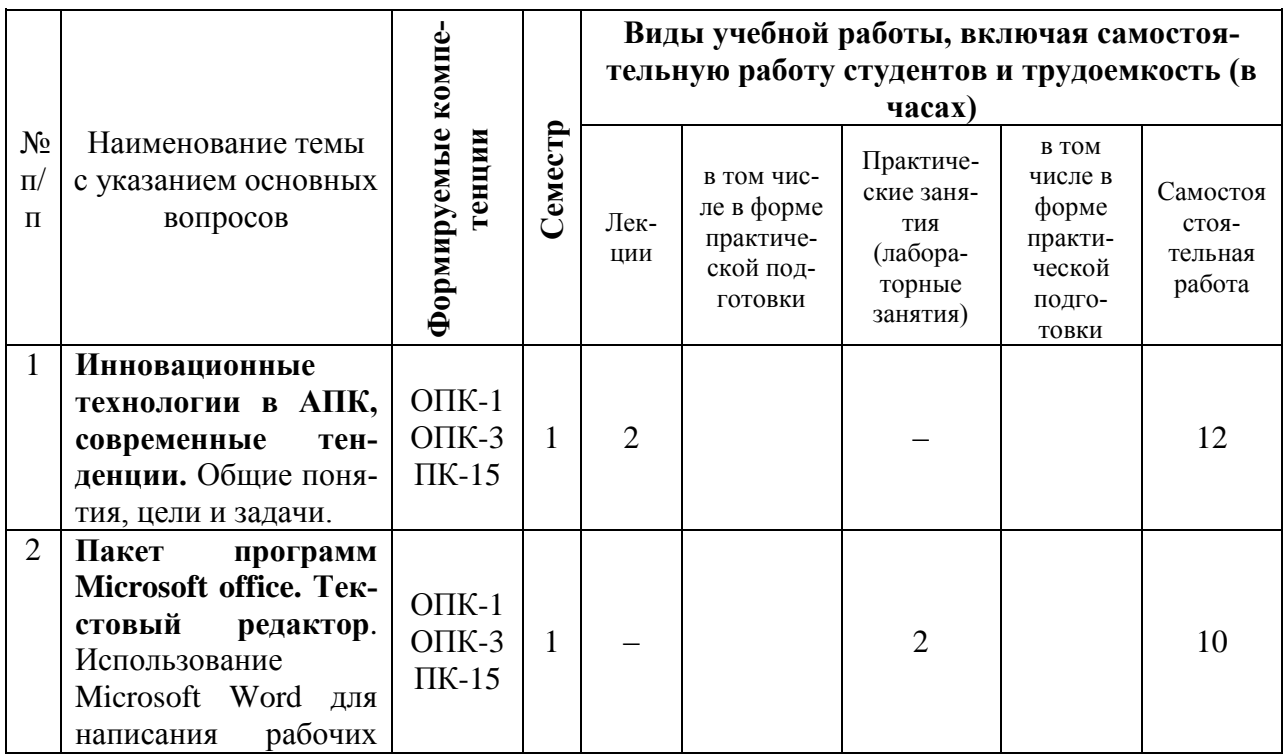

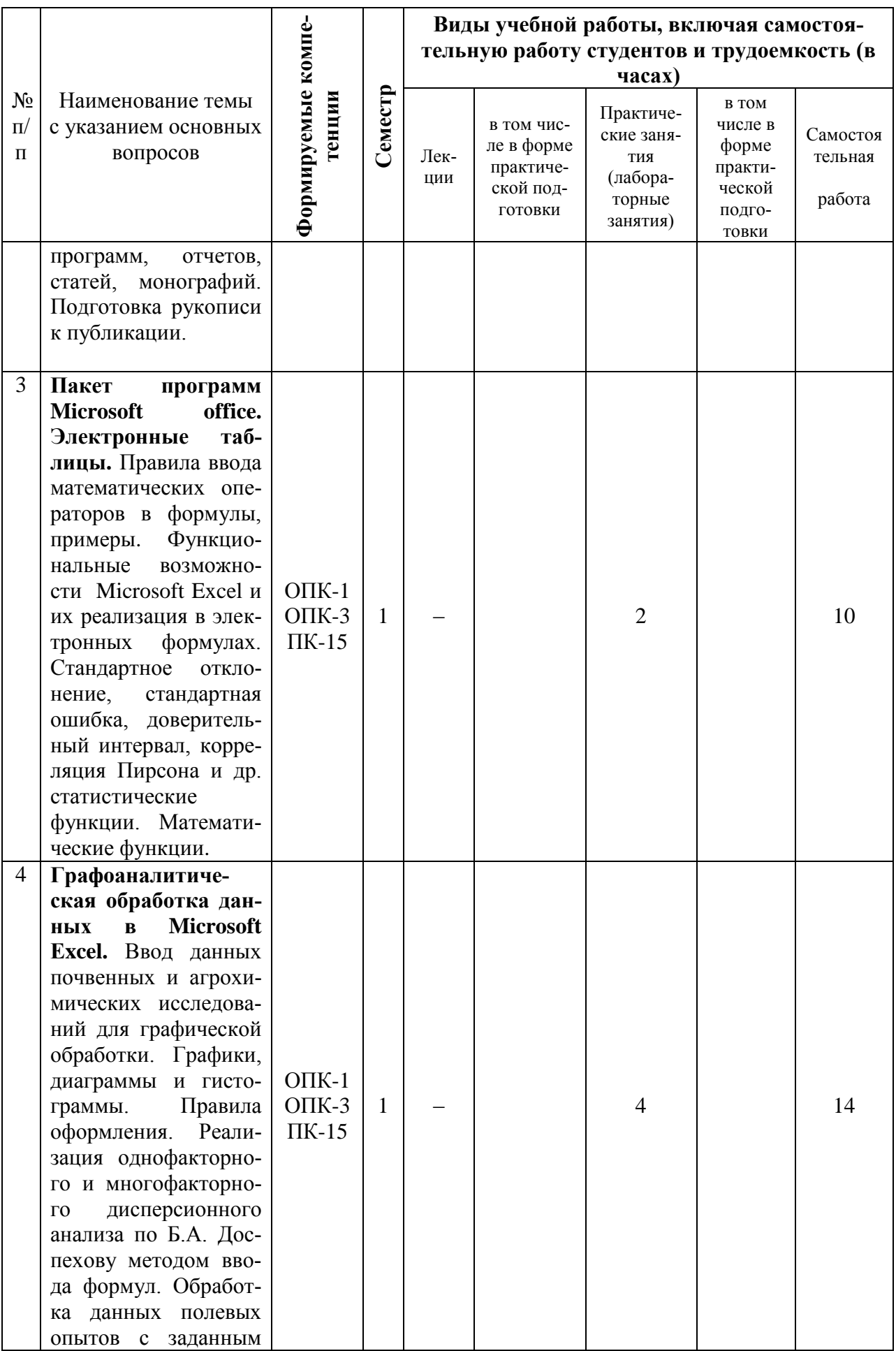

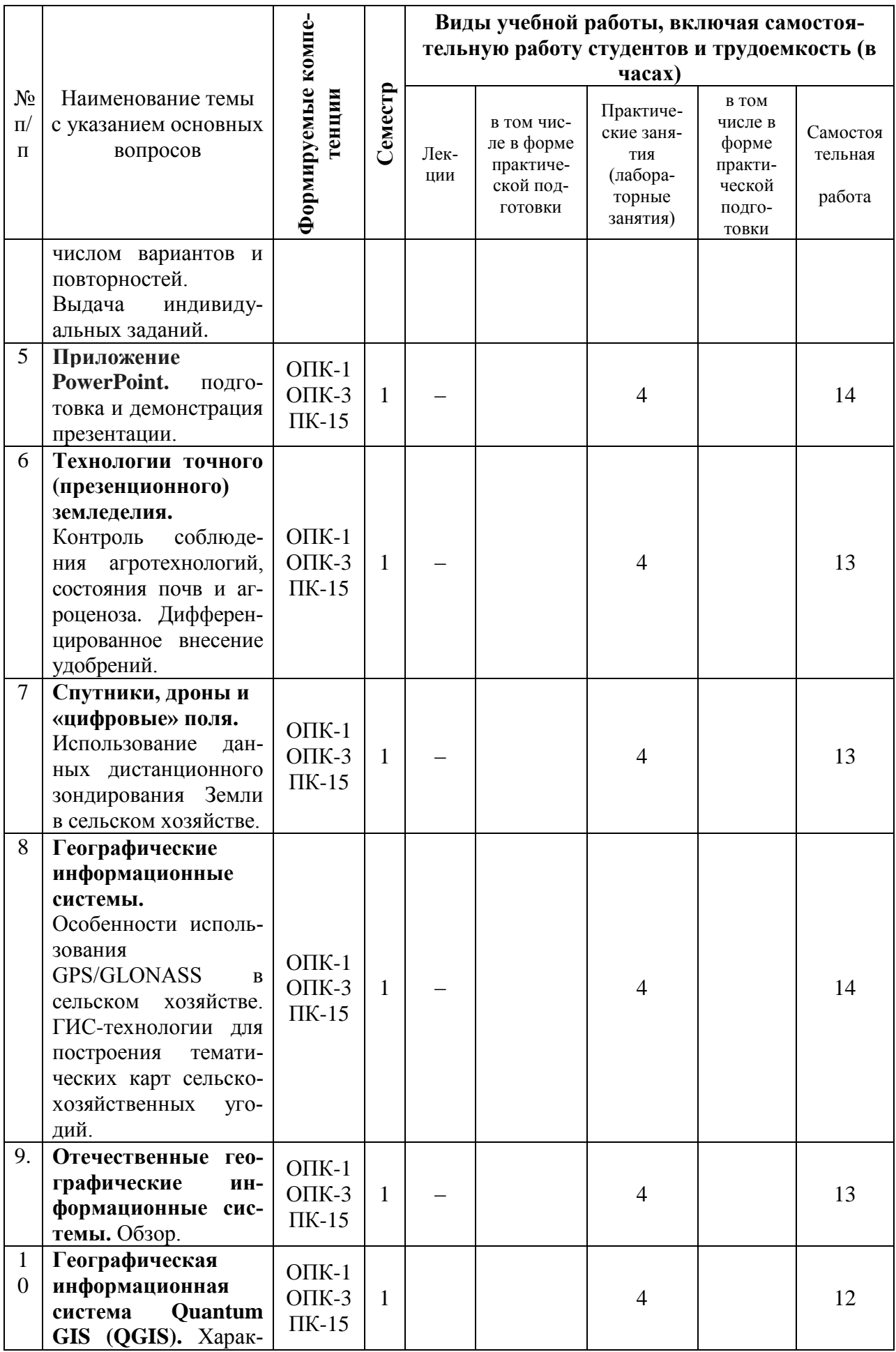

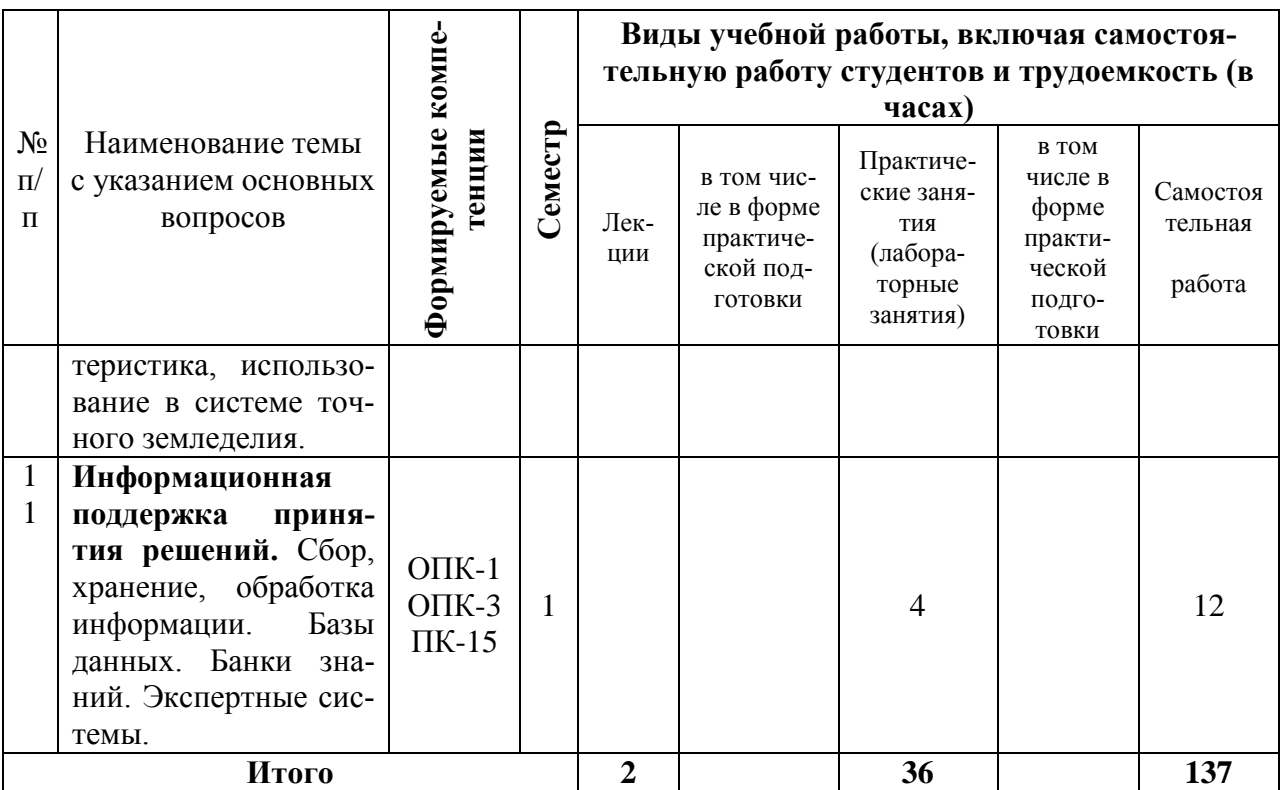

**6 Перечень учебно-методического обеспечения для самостоятельной работы обучающихся по дисциплине** 

1. [Удобрения и оценка экономической эффективности их применения: учеб. пособие](https://edu.kubsau.ru/mod/resource/view.php?id=3015)  [/ Шеуджен А.Х., Трубилин И.Т., Онищенко Л.М.КубГАУ. − Краснодар, 2015](https://edu.kubsau.ru/mod/resource/view.php?id=3015)  [г](https://edu.kubsau.ru/mod/resource/view.php?id=3015)**.**[https://edu.kubsau.ru/file.php/105/Udobrenija\\_i\\_ocenka\\_ehkonomicheskoi\\_ehffektivnosti\\_ikh\\_](https://edu.kubsau.ru/mod/resource/view.php?id=3015) primenenija.pdf

2. Шеуджен А.Х. Агрохимические средства оптимизации минерального питания растений и экономическая оценка эффективности их применения / А.Х. Шеуджен, А.И. Трубилин, С.В. Кизинек, Т.Н. Бондарева. – Майкоп: Полиграф-Юг, 2017. – 132 с. <https://kubsau.ru/upload/iblock/9f7/9f74ae8c12bcb719d2b66e49853685cd.pdf>

3. Шеуджен А.Х. Географические закономерности действия удобрений / А.Х. Шеуджен, Т.Н. Бондарева, Л.М. Онищенко. – Майкоп: Полиграф-Юг, 2017. – 96 с. <https://kubsau.ru/upload/iblock/9c8/9c813910b4b4422e9c36f7bc6566c07a.pdf>

4. Зубков, Н. В. Разработка системы удобрения в севообороте : учебное пособие / Н. В. Зубков, В. М. Зубкова, А. В. Соловьев. — Москва : Российский государственный аграрный заочный университет,  $2010. - 204$  с.  $-$  ISBN 2227-8397.  $-$  Текст : электронный // Электронно-библиотечная система IPR BOOKS : [сайт]. — URL: <http://www.iprbookshop.ru/20659.html> — Режим доступа: для авторизир. пользователей

5. Шеуджен, А.Х. Агрохимический сервис: учеб. пособие / А.Х. Шеуджен, Т.Н. Бондарева. – Краснодар, 2019. 1 п.л.<http://elib.kubsau.ru/megapro/web>

6. Шеуджен, А.Х. Агрохимия: термины и определения: учеб. пособие / А.Х. Шеуджен, Т.Н. Бондарева. – Краснодар, 2019. 11,0 п. л. <http://elib.kubsau.ru/megapro/web>

7. Шеуджен, А.Х. Методы расчета доз удобрений / А.Х. Шеуджен, Л.И. Громова, Л.М. Онищенко: учеб. пособие. – Краснодар: КубГАУ, 2010. – 60 с. <http://elib.kubsau.ru/megapro/web>

8. Шеуджен, А.Х. Диагностика минерального питания растений / А.Х. Шеуджен, А.В. Загорулько, Л.И. Громова, Л.М. Онищенко, И.А. Лебедовский. М.А. Осипов. – Краснодар: КубГАУ, 2009. – 298 с.<http://elib.kubsau.ru/megapro/web>

9. Шеуджен, А.Х. Методика агрохимических исследований и статистическая оценка их результатов: учеб. пособие. 2-е изд. перераб. и доп. / А.Х. Шеуджен, Т.Н. Бондарева. – Майкоп: ОАО «Полиграф-ЮГ», 2015. – 661 с.<http://elib.kubsau.ru/megapro/web>

## **7 Фонд оценочных средств для проведения промежуточной аттестации**

## **7.1 Перечень компетенций с указанием этапов их формирования в процессе освоения образовательной программы**

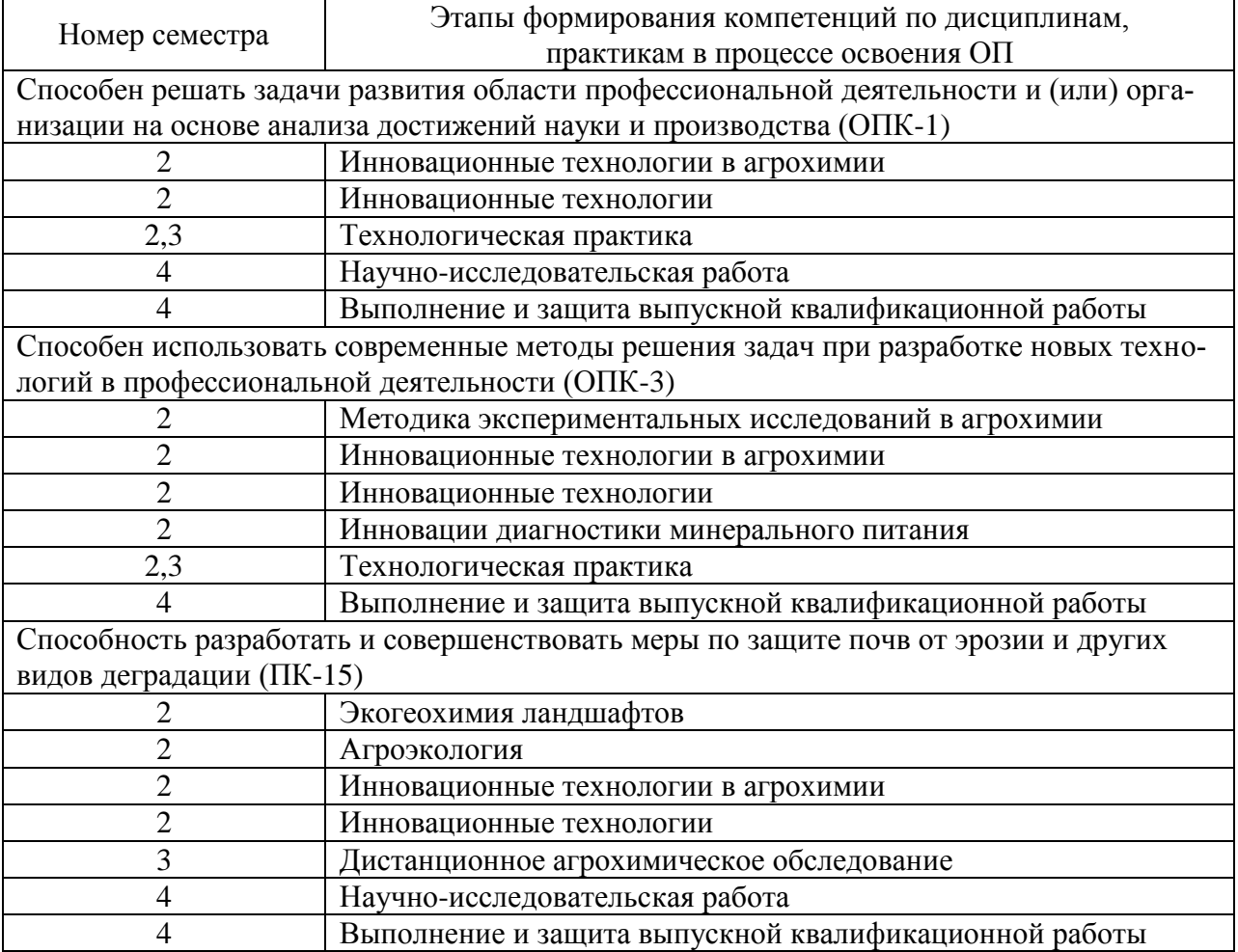

# 7.2 Описание показателей и критериев оценивания компетенций на различных этапах их формирования, описание шкалы оценивания

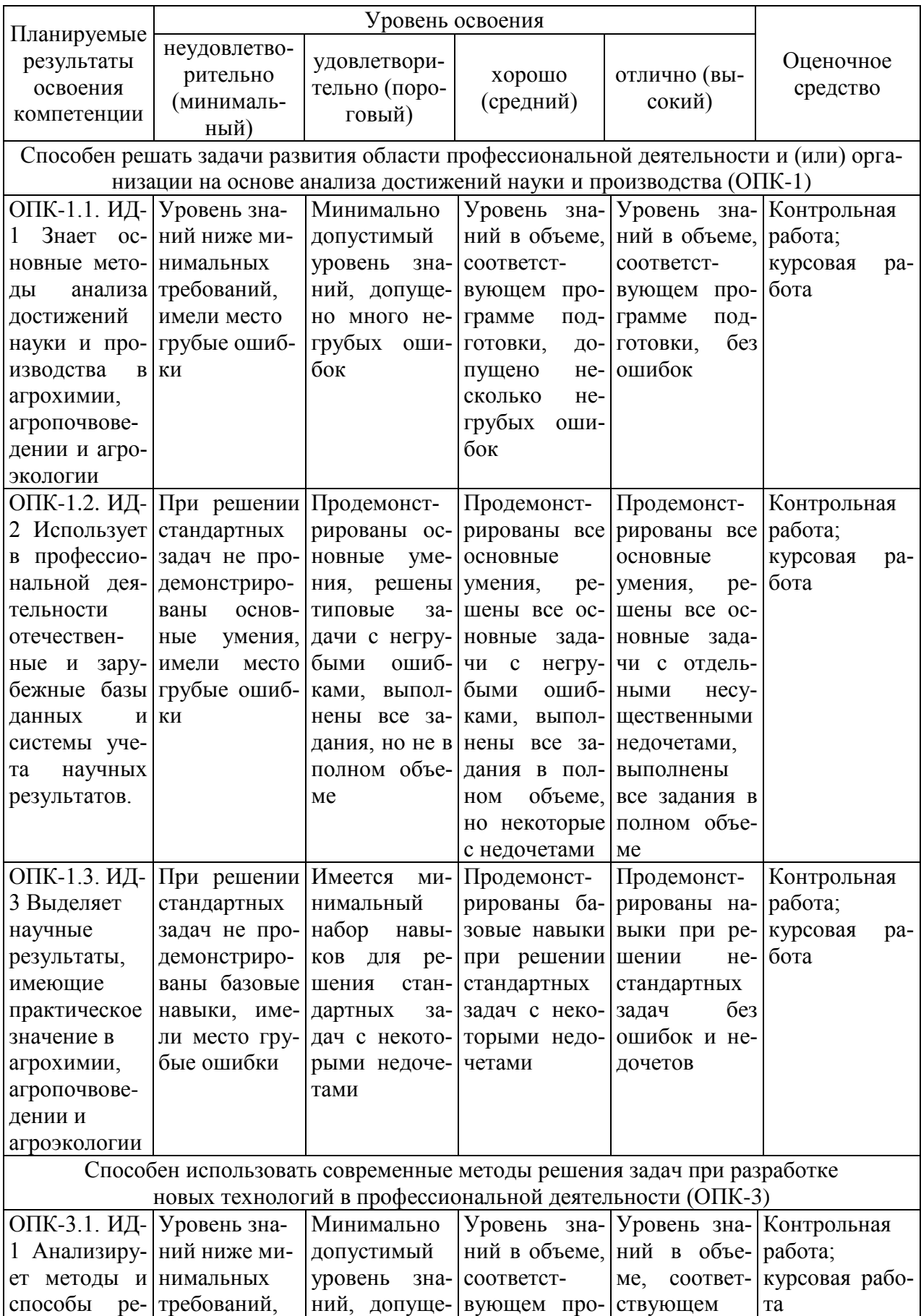

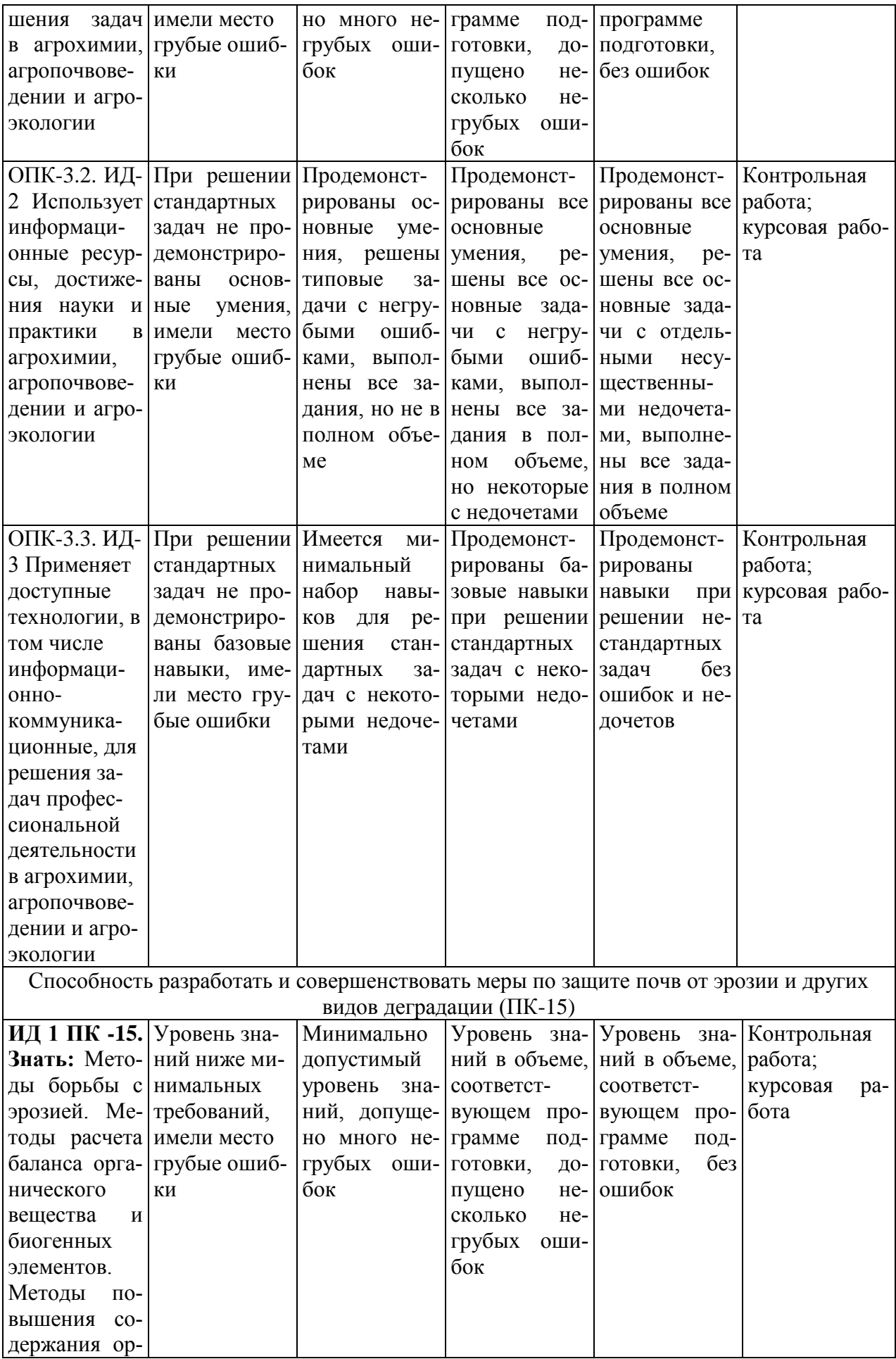

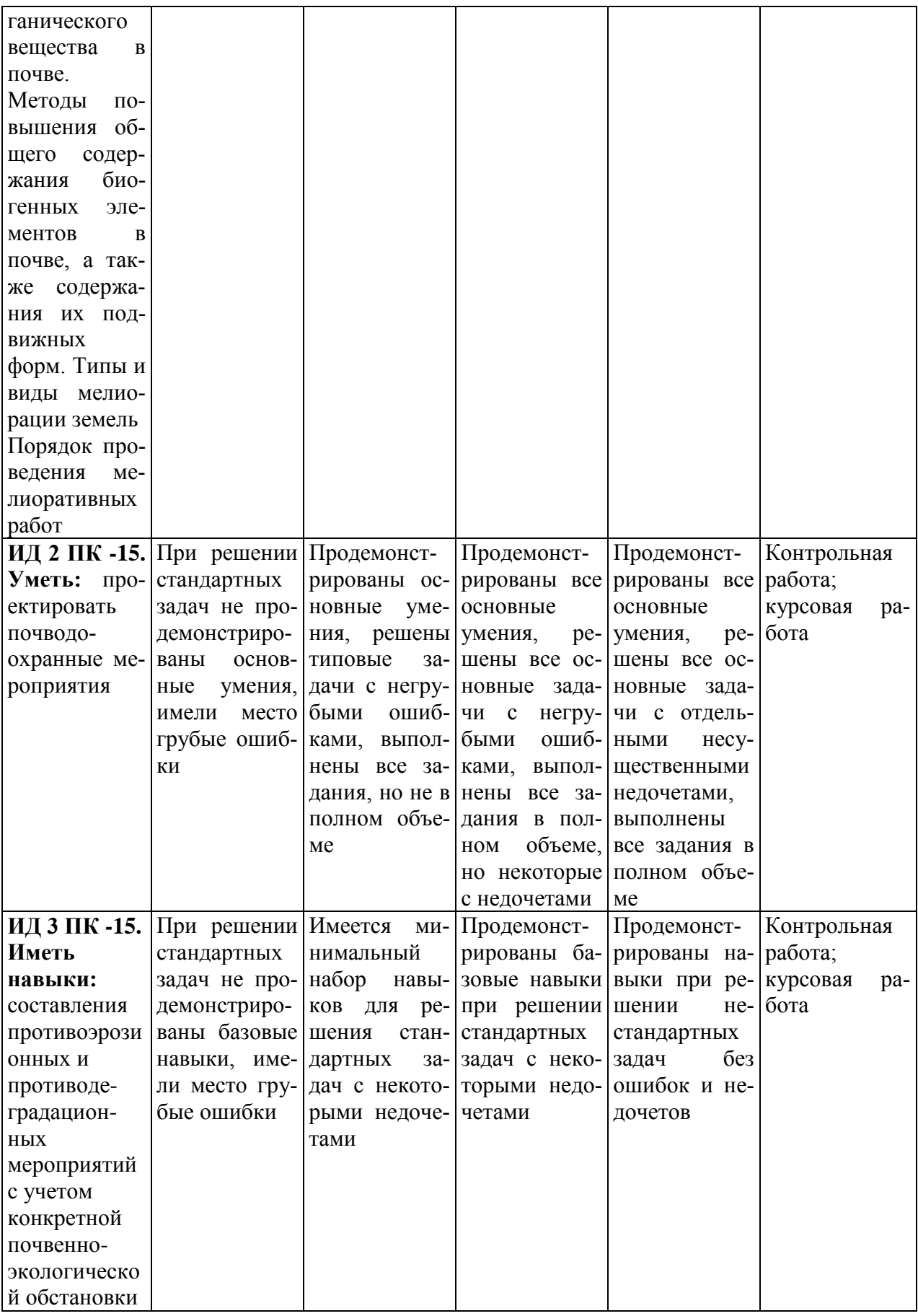

**7.3 Типовые контрольные задания или иные материалы, необходимые для оценки знаний, умений, навыков и опыта деятельности, характеризующих этапы формирования компетенций в процессе освоения образовательной программы**

## **Темы для курсовой работы:**

- 1. Применение информационных технологий при дистанционном мониторинге состояния сельскохозяйственных угодий.
- 2. Преимущества и недостатки спутникового мониторинга полей.
- 3. Организация труда агронома посредством применения специализированных программ.
- 4. Использование статистических программ для обработки результатов полевых и лабораторных исследований.
- 5. Информационные технологии. Этапы развития информационных технологий (информационные революции).
- 6. Географические информационные системы и их использование в сельском хозяйстве.
- 7. Дистанционное зондирование Земли. Использование в сельском хозяйстве.
- 8. Картирование полей для целей точного земледелия.
- 9. Электронные карты полей основа для хранения и визуализации данных.
- 10. Индексы NDVI (Normalized Difference Vegetation Index нормализованный относительный индекс растительности).
- 11. Приемы дифференцированного внесения минеральных удобрений в точном земледелии.
- 12. Автономная сельскохозяйственная техника.
- 13. Сельскохозяйственные роботы.
- 14. Цифровые технологии для агропромышленного комплекса.
- 15. Информационная поддержка принятия управленческих решений в АПК.
- 16. Планирование агротехнических операций при выращивании сельскохозяйственных культур.
- 17. Инновационные технологии получения информации о свойствах и характеристиках почв.
- 18. Инновационные технологии мониторинга агротехнических операций и состояния посевов.
- 19. Применение ГИС-технологий для мониторинга и анализа использования техники.
- 20. Автоматизированное рабочее место агронома с использованием ГИС-технологий.
- 21. Перспективы и проблемы перехода к точному земледелию.

## **Типовые задания:**

## **Задание 1**

В двухфакторном опыте 4×4 изучалось влияние доз азота и фосфора на урожайность пшеницы. Были получены следующие результаты:

| Фосфор         | Азот             | Повторения, Х |              |           |
|----------------|------------------|---------------|--------------|-----------|
|                |                  | Ι             | $\mathbf{I}$ | $\rm III$ |
| $\overline{0}$ | $\boldsymbol{0}$ | 34            | 34           | 36        |
|                | $\mathbf{1}$     | 40            | 39           | 39        |
|                | $\overline{2}$   | 44            | 44           | 44        |
|                | 3                | 49            | 48           | 48        |
| $\mathbf{1}$   | $\boldsymbol{0}$ | 37            | 39           | 38        |
|                | $\mathbf{1}$     | 41            | 42           | 43        |
|                | $\overline{2}$   | 49            | 48           | 50        |
|                | 3                | 56            | 57           | 53        |
| $\overline{2}$ | $\boldsymbol{0}$ | 39            | 40           | 40        |
|                | 1                | 47            | 46           | 47        |
|                | $\overline{2}$   | 54            | 53           | 54        |
|                | 3                | 63            | 60           | 62        |
| $\mathfrak{Z}$ | $\boldsymbol{0}$ | 43            | 45           | 42        |
|                | 1                | 51            | 51           | 50        |
|                | $\overline{2}$   | 59            | 59           | 58        |
|                | 3                | 66            | 66           | 67        |

Таблица - Влияние доз азота и фосфора на урожай пшеницы (в ц/га)

Представить табличные данные в Word в виде средней варианта и ошибки средней. Провести дисперсионный анализ. Сделать вывод: есть достоверные отличия между выборками или нет. Рассчитать НСР.

Провести регрессионный анализ. Сделать выводы о полученных закономерностях. Написать полученное уравнение.

Представить результаты в виде презентации в PowerPoint.

## **Задание 2**

В двухфакторном опыте 2Х3 с почвенной культурой ячменя изучено действие двух доз азота и трѐх доз фосфора см. табл. Провести дисперсионный анализ результатов этого опыта.

| Азот, а        | Фосфор, в      | Урожай, Х |      |      |      |  |
|----------------|----------------|-----------|------|------|------|--|
| a <sub>0</sub> | B <sub>0</sub> | 24,1      | 25,8 | 23,0 | 27,0 |  |
|                | B <sub>1</sub> | 28,4      | 29,7 | 30,1 | 27,4 |  |
|                | B <sub>2</sub> | 28,7      | 30,4 | 32,0 | 17,0 |  |
| a l            | B <sub>0</sub> | 30,7      | 34,4 | 34,0 | 31,0 |  |
|                | B <sub>1</sub> | 46,7      | 45,4 | 47,1 | 46,3 |  |
|                | B <sub>2</sub> | 59,4      | 50,7 | 64,5 | 60,1 |  |

Таблица – Урожай зерна ячменя в двухфакторном опыте 2Х3 (в г на сосуд)

## **Задание 3**

Провести корреляционный и регрессионный анализ данных таблицы, в которой представлены данные по определению относительной влажности (Х) и липкости (Y) чернозѐма. Сделать выводы о полученных закономерностях. Написать полученное уравнение. Отобразить уравнение регрессии графически. Представить результаты в виде презентации в Power Point.

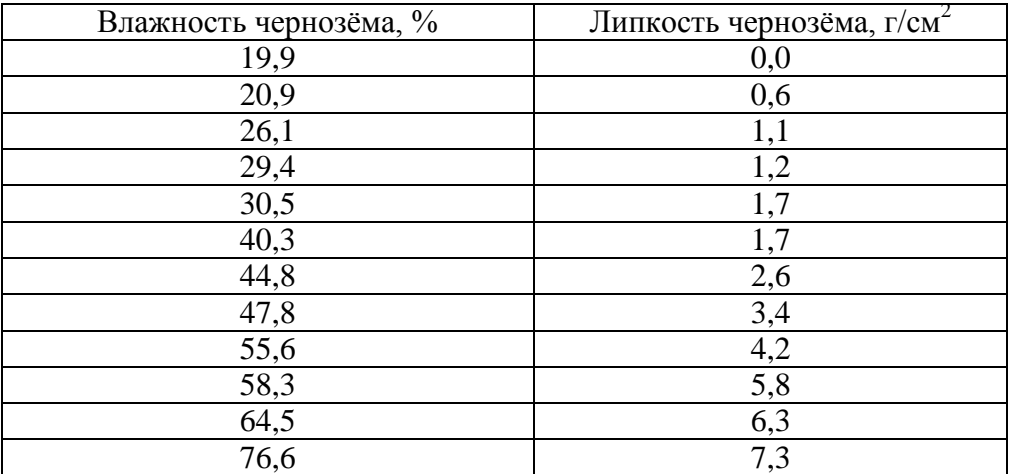

### **Задание 4**

В трѐхфакторном опыте 3×3×3 изучали влияние способа обработки почвы (D), внесение азотных удобрений (В) и системы защиты растений (С) на биомассу люцерны. Результаты опыта представлены в таблице:

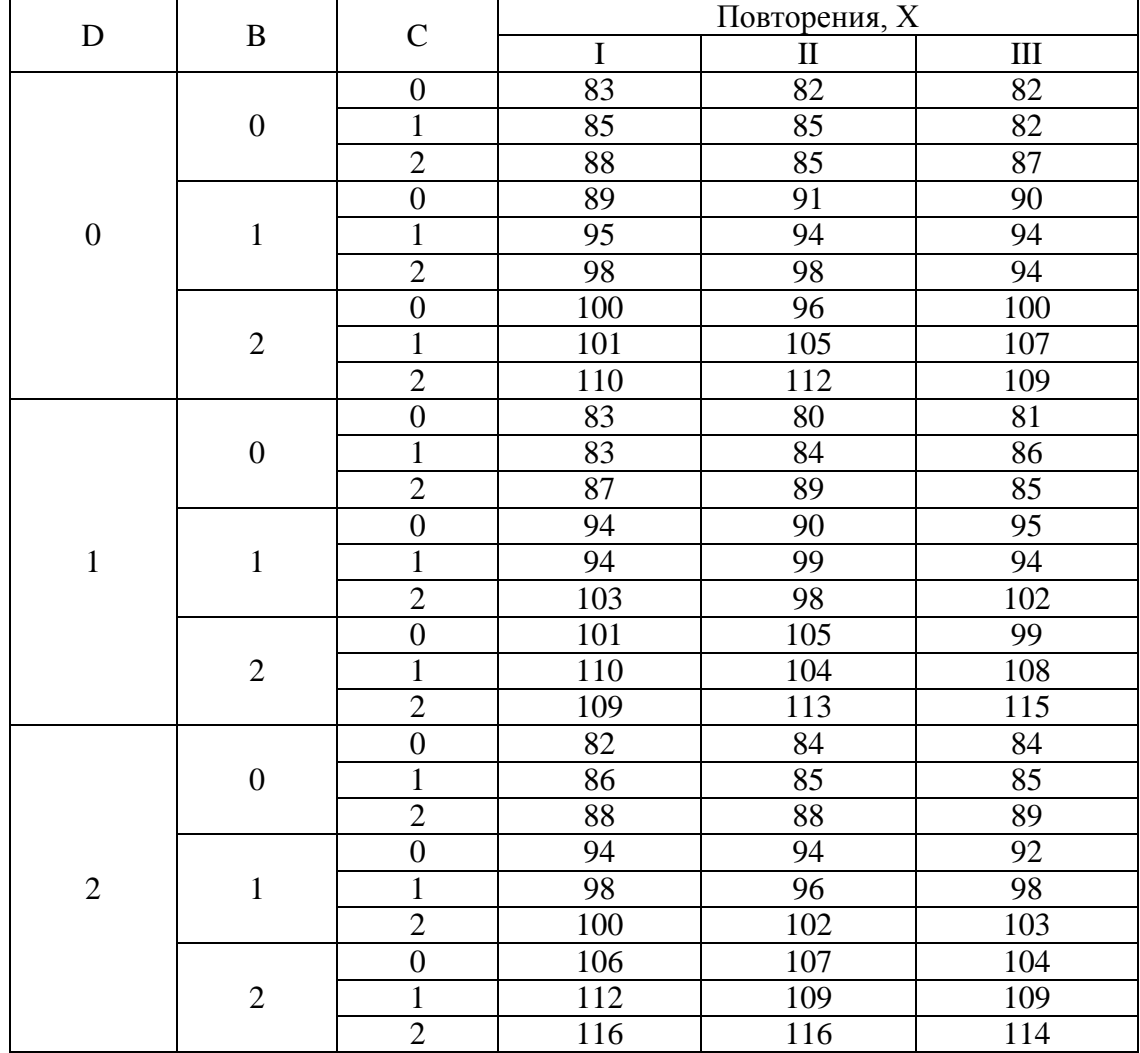

Представить табличные данные в виде средней варианта и ошибки средней.

Провести однофакторный дисперсионный анализ. Рассчитать НСР.

Провести регрессионный анализ. Сделать выводы о полученных закономерностях. Написать полученное уравнение. Представить результаты в виде презентации в PowerPoint.

### **Задание 5**

Изучали влияние интенсивности технологии возделывания озимой пшеницы (0 – экстенсивная, 1- беспестицидная, 2 – экологически допустимая, 3 – интенсивная) на содержание фотосинтетических пигментов во флаговых листьях пшеницы сорта Нота. Результаты представлены в таблице.

Представить табличные данные в виде средней варианта и ошибки средней. Рассчитать НСР.

Провести корреляционный и регрессионный анализ. Сделать выводы о полученных закономерностях. Написать полученное уравнение. Отобразить уравнение регрессии графически. Представить результаты в виде презентации.

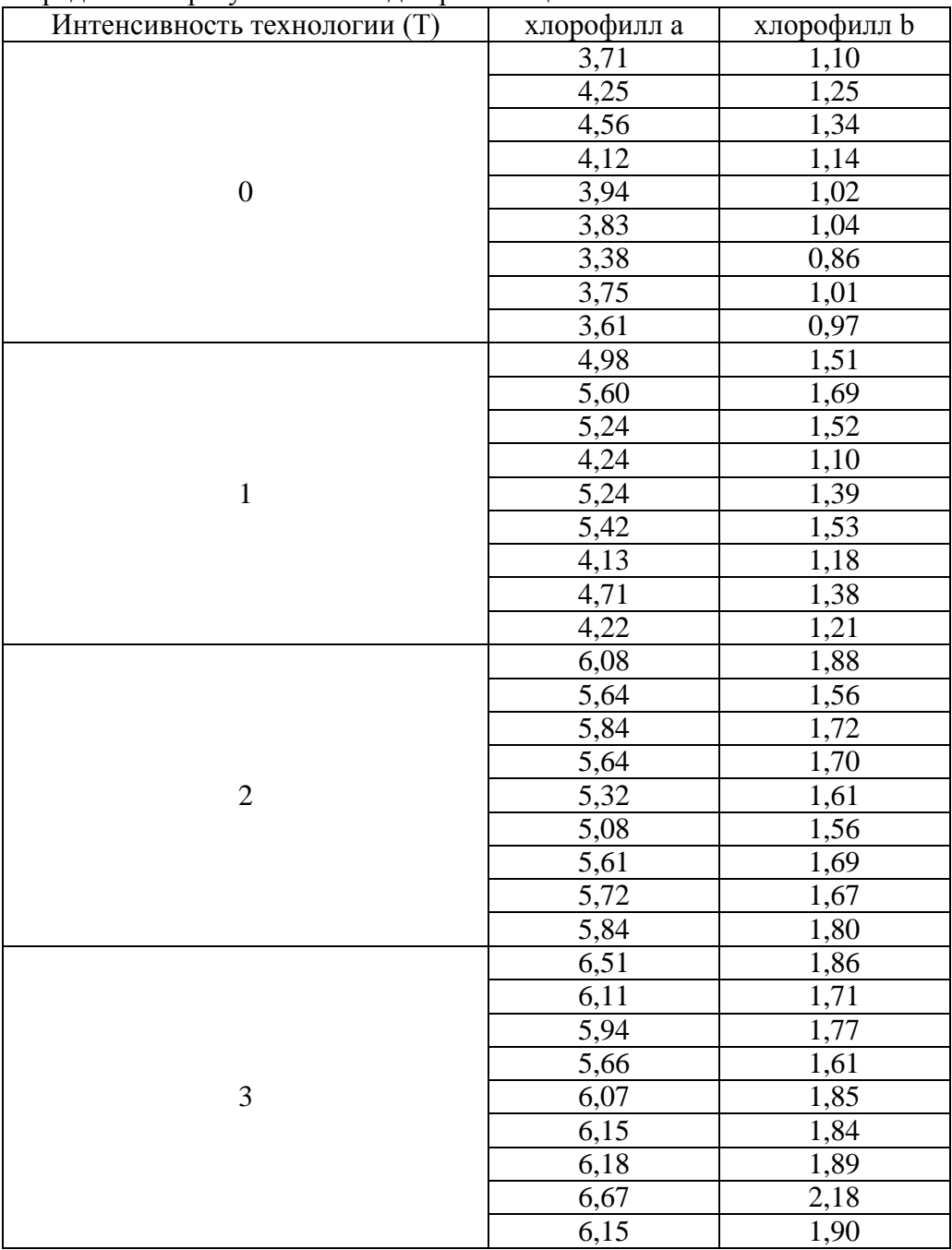

## Вопросы к экзамену

- 1. Дайте понятие информационным технологиям. Место компьютера в сельском хозяй-**CTRe**
- 2. Назовите основной инструментарий, необходимый для статистической оценки экспериментально полученных данных в ходе полевых и вегетационных опытов. Дайте характеристику каждому элементу.
- 3. Какие компьютерные программы могут использоваться при проведении почвенных и агрохимических исследований.
- 4. Каким образом провести дисперсионный анализ при помощи пакета анализа Microsoft Excel и какие при этом получаются выходные данные.
- 5. Каким образом можно провести корреляционно-регрессионный анализ с использованием программного обеспечения MicrosoftExcel, какие при этом реализуются возможности.
- 6. Назовите основные компоненты пакета Microsoft Office и дайте им характеристику. Какие из них могут использоваться для обработки данных полевых и вегетационных ОПЫТОВ.
- 7. Опишите порядок проведения дисперсионного анализа при обработке данных почвенно-агрохимических исследований с использованием пакета Microsoft Excel.
- 8. Опишите возможности графоаналитической обработки данных в современных компьютерных программах с учетом различных этапов органогенеза сельскохозяйственных культур.
- 9. Графическая визуализация данных агрохимической характеристики почв в програм-Max Microsoft Excel.
- 10. Мультимелийные возможности Microsoft Power Point.
- 11. Средства анимации, используемые в Microsoft Power Point.
- 12. Особенности представления презентационного материала в Microsoft Power Point.
- 13. Интеграция Microsoft Power Point с другими компьютерными программами, использование буфера обмена данными.
- 14. Технологическое оборудование, необходимое для проведения мультимедийных презентаций, особенности вывода данных.
- 15. Применение в Microsoft Power Point клипов с озвучиванием.
- 16. Активация пакета анализа в программе Microsoft Excel.
- 17. Реализация однофакторного и многофакторного дисперсионного анализа по данным полевых опытов в программах MicrosoftExcel. Графоаналитическая обработка.
- 18. Основные правила ввода формул в ячейку Microsoft Excel, опишите действия основных математических операторов и их возможности.
- 19. Назовите основные параметры дисперсионного анализа и как они рассчитываются в программе Microsoft Excel.
- 20. Расскажите назначение рабочих листов в программе MicrosoftExcel.
- 21. Опишите параметры поиска и создание баз данных с помощью программ в Microsoft Excel и Access.
- 22. Назовите основные типы дифференцированного внесения удобрений.
- 23. Дифференцированное внесение азотных удобрений.
- 24. Внекорневые подкормки сельскохозяйственных культур с помощью способов и средств точного земледелия в условиях Кубани.
- 25. Дайте характеристику способам и средствам дифференцированного внесения удобрений.
- 26. Агрегатирование систем дифференцированного внесения удобрений с сельскохозяйственной техникой и его особенности.
- 27. Современное программное обеспечение для дифференцированного внесения удобрений.
- 28. Системы параллельного вождения с подруливающим устройствам и без него.
- 29. Дайте понятие параллельному вождению и перечислите его основные типы.
- 30. Определение координат объекта на местности. GPS системы.
- 31. Расскажите принцип действие GPS системы, значение базовых станций при определение координат объекта на местности.
- 32. Современные GPS-навигаторы и точность их действия.
- 33. Ограничения применения способов и средств дифференцированного внесения удобрений в современном мире и России.
- 34. Диагностика азотного питания с помощью N-тестера. Расскажите особенность действия прибора и возможности последующий оцифровки данных.
- 35. Кратко опишите устройства работы N-сенсора и N-тестера, а также их особенности при проведении диагностики минерального питания, а также дайте сравнительную оценку классическим полевым методам.
- 36. Охарактеризуйте современные пробоотборники почвенных образцов и их интеграцию с GPS системами.
- 37. Дайте характеристику основным перспективам развития компьютерных технологий в современном сельскохозяйственном производстве и в частности в агрохимии.
- 38. Когда и где зародилось понятие «координатное (точное) земледелие»?
- 39. На каких сельскохозяйственных машинах и каких марок впервые применялись электронные системы?
- 40. Какая фирма первой разместила на своей технике навигационное оборудование?
- 41. В каких странах в настоящее время технологии координатного земледелия получили наибольшее развитие?
- 42. Что подразумевается под понятием «координатное земледелие»?
- 43. Основной отличительный признак технологий координатного земледелия.
- 44. Назовите основные задачи и направления работ в области координатного земледелия в настоящее время.
- 45. Глобальная Навигационная Спутниковая Система (ГНСС).
- 46. Глобальные Навигационные Спутниковые Системы ГЛОНАСС, GPS, GALILEO, BEIDOU.
- 47. Навигационная аппаратура потребителей.
- 48. Основные области применения навигационной аппаратуры потребителей.
- 49. Дистанционное зондирование земли (ДЗЗ). Какое оборудование необходимо для осуществления ДЗЗ?
- 50. Какие спектры излучения используются для ДЗЗ? Взаимодействие излучения с атмосферой и объектом исследования при ДЗЗ.
- 51. Носители для аппаратуры ДЗЗ.
- 52. Основные недостатки систем ДЗЗ.
- 53. Предпосылки применения беспилотных летательных аппаратов для аэрофотосъемки.
- 54. Применение беспилотных летательных аппаратов в сельском хозяйстве.
- 55. Основные преимущества и недостатки применения БПЛА в сельском хозяйстве.
- 56. Что подразумевается под абсолютной точностью позиционирования?
- 57. Для каких целей необходимы сервисы поправок?
- 58. Геоинформационные системы в сельском хозяйстве.
- 59. Электронные карты полей.
- 60. Многослойные электронные карты полей. Порядок работ при создании.
- 61. Получение информации для составления электронных карт полей.
- 62. Как и для каких целей измеряется электрическое сопротивление почвы?
- 63. Как осуществляется оценка теплопроводности почвы?
- 64. Как проводится определение сопротивления пенетрации?
- 65. Какое оборудование устанавливается на комбайн для составления карт урожайности?
- 66. Для чего предназначен датчик измерения влажности в системе картирования урожайности?
- 67. Дистанционные методы наблюдения за продукционным процессом в растениеводстве.
- 68. Какие приборы применяются для оценки индекса NDVI в системе точного земледелия?
- 69. Схема обследования посевов оптическим датчиком N-Sensor Yara.
- 70. Для чего нужна пространственно-временная оценка NDVI в координатном (точном) землелелии?

## **7.4 Методические материалы, определяющие процедуры оценивания знаний, умений и навыков и опыта деятельности, характеризующих этапы формирования компетенций**

#### **Критерии оценки знаний за выполненную курсовую работу**

Критерии оценки знаний магистранта при написании курсовой работы:

«отлично» – при всесторонних, систематизированных, глубоких знаниях вопросов курсовой работы и умению уверенно применять их на практике при решении конкретных задач, свободное и правильное обоснование принятых решений.

«хорошо» – при знании материала, грамотно и по существу его изложения, умению применять полученные знания на практике, но магистрант в ответе допускает некоторые неточности, которые может устранить с помощью дополнительных вопросов преподавателя.

«удовлетворительно» – при фрагментарных, имеющих разрозненный характер знаниях, недостаточно правильных формулировках базовых понятий, нарушении логической последовательности в изложении программного материала, но при владении основными вопросами, включенных в курсовую работу.

«неудовлетворительно» – при незнании большей части вопросов, выносимых на курсовую работу по темам дисциплины, допускает грубые ошибки в формулировках основных понятий и не умеет использовать полученные знания при решении практических задач.

#### **Экзамен**

Заключительный контроль (промежуточная аттестация) подводит итоги изучения дисциплины «Инновации диагностики минерального питания». Учебным планом по данной дисциплине предусмотрен экзамен.

Вопросы, выносимые на экзамен, доводятся до сведения студентов за месяц до сдачи.Контрольные требования и задания соответствуют требуемому уровню усвоения дисциплины и отражают ее основное содержание.

**Оценка «отлично»** выставляется обучающемуся, который обладает всесторонними, систематизированными и глубокими знаниями материала учебной программы, умеет свободно выполнять задания, предусмотренные учебной программой, усвоил основную и ознакомился с дополнительной литературой, рекомендованной учебной программой. Как правило, оценка «отлично» выставляется обучающемуся усвоившему взаимосвязь основных положений и понятий дисциплины в их значении для приобретаемой специальности, проявившему творческие способности в понимании, изложении и использовании учебного материала, правильно обосновывающему принятые решения, владеющему разносторонними навыками и приемами выполнения практических работ.

**Оценка «хорошо»** выставляется обучающемуся, обнаружившему полное знание материала учебной программы, успешно выполняющему предусмотренные учебной программой задания, усвоившему материал основной литературы, рекомендованной учебной программой. Как правило, оценка «хорошо» выставляется обучающемуся, показавшему систематизированный характер знаний по дисциплине, способному к самостоятельному пополнению знаний в ходе дальнейшей учебной и профессиональной деятельности, правильно применяющему теоретические положения при решении практических вопросов и задач, владеющему необходимыми навыками и приемами выполнения практических работ.

Оценка «удовлетворительно» выставляется обучающемуся, который показал знание основного материала учебной программы в объеме, достаточном и необходимым для дальнейшей учебы и предстоящей работы по специальности, справился с выполнением заданий, предусмотренных учеб-ной программой, знаком с основной литературой, рекомендованной учебной программой. Как правило, оценка «удовлетворительно» выставляется обучающемуся, допустившему погрешности в ответах на экзамене или выполнении экзаменационных заданий, но обладающему необходимыми знаниями под руководством преподавателя для устранения этих погрешностей, нарушающему последовательность в изложении учебного материала и испытывающему затруднения при выполнении практических работ.

Оценка «неудовлетворительно» выставляется обучающемуся, не знающему основной части материала учебной программы, допускающему принципиальные ошибки в выполнении предусмотренных учебной программой заданий, неуверенно с большими затруднениями выполняющему практические работы. Как правило, оценка «неудовлетворительно» выставляется обучающемуся, который не может продолжить обучение или приступить к деятельности по специальности по окончании университета без дополнительных занятий по соответствующей дисциплине.

Контроль освоения дисциплины и оценка знаний обучающихся на экзамене/зачете производится в соответствии с ПлКубГАУ 2.5.1 - 2016 «Текущий контроль и успеваемости и промежуточной аттестации студентов».

### 8 Перечень основной и дополнительной учебной литературы

#### Основная литература:

1. Шеуджен А.Х. Агробиогеохимия. 2-е изд. перераб. и доп. Краснодар: КубГАУ, 2010. - 877 c. https://kubsau.ru/upload/iblock/26b/26b6ed52d73e6e796ebe26e627d4e689.pdf

2. Шеуджен А.Х. Агрохимия. Ч.1.1. История и методология агрохимии / А.Х. Шеуд-Краснодар: КубГАУ, 624 жен. 2011.  $\mathcal{C}$ https://edu.kubsau.ru/file.php/105/Agrokhimija. CHast 1 1 . Istorija i metodologija agrokhi mii 490825 v1 .PDF

3. Шеуджен А.Х. Агрохимия. Ч.1.2. История и методология агрохимии / А.Х. Ше-КубГАУ, Краснодар: 2011. 655 уджен.  $\mathbf{c}$ https://edu.kubsau.ru/file.php/105/Agrokhimija.\_CHast\_1\_2\_.\_Istorija\_i\_metodologija\_agrokhi mii 490826 v1 .PDF

4. Шеуджен А.Х. Агрохимия. Ч.2. Методика агрохимических исследований. А.Х. Шеvлжен. T.H. Бондарева. Краснодар: КубГАУ, 703  $\frac{1}{2}$ 2015.  $\mathbf{c}$ https://kubsau.ru/upload/iblock/471/4719058b1a69a454753e5a9dc7623ade.pdf

5. Шеуджен А.Х. Агрохимия. Ч.3. Экспериментальная агрохимия / А.Х. Шеуджен. -Краснодар: КубГАУ, 2016. 755  $\mathbf{c}$ . https://kubsau.ru/upload/iblock/c30/c304348156e26d7cb3d61503d18f50db.pdf

6. Шеулжен А.Х. Агрохимия. Ч.4. Фунламентальная агрохимия / А.Х. Шеулжен. -Краснодар: КубГАУ, 2016. 529  $\mathbf{c}$ . https://kubsau.ru/upload/iblock/99c/99c94116d01ac12a9179df5f7f57c896.pdf

7. Шеуджен А.Х. Агрохимия. Ч.5. Прикладная агрохимия / А.Х. Шеуджен. - Май-

коп: Полиграф-Юг,  $2017.$  – 860 с. <https://kubsau.ru/upload/iblock/40d/40dd5cdf74fd82592ccc96559f10fd49.pdf>

8. Шеуджен А.Х. Агрохимия. Ч.6. Экологическая агрохимия / А.Х. Шеуджен, Н.И. Аканова. – Майкоп: Полиграф-Юг, 2018. – 576 с. <https://kubsau.ru/upload/iblock/0d3/0d3ad8b60d5e1eea0c7f87c8242060f2.pdf>

#### **Дополнительная литература**

1. Шеуджен А.Х. Диагностика минерального питания растений / А.Х. Шеуджен, А.В. Загорулько, Л.И. Громова, Л.М. Онищенко, И.А. Лебедовский, М.А. Осипов. – Краснодар: КубГАУ, 2009. – 298 с. [https://edu.kubsau.ru/file.php/105/Diagnostika\\_mineralnogo\\_pitanija\\_rastenii.pdf](https://edu.kubsau.ru/file.php/105/Diagnostika_mineralnogo_pitanija_rastenii.pdf)

2. Соловьев, А. В. Агрохимия и биологические удобрения : учебное пособие / А. В. Соловьев, Е. В. Надежкина, Т. Б. Лебедева. — Москва : Российский государственный аграрный заочный университет, 2011. — 168 с. — ISBN 2227-8397. — Текст : электронный // Электронно-библиотечная система IPR BOOKS : [сайт]. — URL: [http://www.iprbookshop.ru/20654.html—](http://www.iprbookshop.ru/20654.html) Режим доступа: для авторизир. пользователей

3. Ягодин, Б. А. Агрохимия : учебник / Б. А. Ягодин, Ю. П. Жуков, В. И. Кобзаренко. — 2-е изд., стер. — Санкт-Петербург : Лань, 2016. — 584 с. — ISBN 978-5-8114-2136-7. — Текст : электронный // Лань : электронно-библиотечная система. — URL: [https://e.lanbook.com/book/87600—](https://e.lanbook.com/book/87600) Режим доступа: для авторизир. пользователей

4. Уваров, Г. И. Экологические функции почв : учебное пособие / Г. И. Уваров. — 3 е изд., стер. — Санкт-Петербург : Лань, 2018. — 296 с. — ISBN 978-5-8114-2417-7. — Текст : электронный // Лань : электронно-библиотечная система. — URL: [https://e.lanbook.com/book/103916—](https://e.lanbook.com/book/103916) Режим доступа: для авторизир. пользователей

5. Куликов, Я. К. Агроэкология : учебное пособие / Я. К. Куликов. — Минск : Вышэйшая школа, 2012. — 319 c. — ISBN 978-985-06-2079-8. — Текст : электронный // Электронно-библиотечная система IPR BOOKS : [сайт]. — URL: [http://www.iprbookshop.ru/20194.html—](http://www.iprbookshop.ru/20194.html) Режим доступа: для авторизир. пользователей

6. Трубилин Е.И. Точное земледелие: учеб. пособие/Краснодар: КубГАУ, 2015. Е.И. Трубилин, Е.В. Труфляк, В.Э. Буксман, С.М. Сидоренко [https://edu.kubsau.ru/file.php/115/Tochnoe\\_zemledelie.pdf—](https://edu.kubsau.ru/file.php/115/Tochnoe_zemledelie.pdf) Режим доступа: для авторизир. Пользователей

7. Добровольский, Г. В. Экология почв. Учение об экологических функциях почв : учебник / Г. В. Добровольский, Е. Д. Никитин. — 2-е изд. — Москва : Московский государственный университет имени М.В. Ломоносова, 2012. — 412 c. — ISBN 978-5-211-06211-5. — Текст : электронный // Электронно-библиотечная система IPR BOOKS : [сайт]. — URL: <http://www.iprbookshop.ru/97531.html> — Режим доступа: для авторизир. Пользователей

## **9 Перечень ресурсов информационно-телекоммуникационной сети «Интернет»**

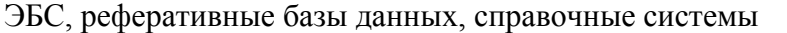

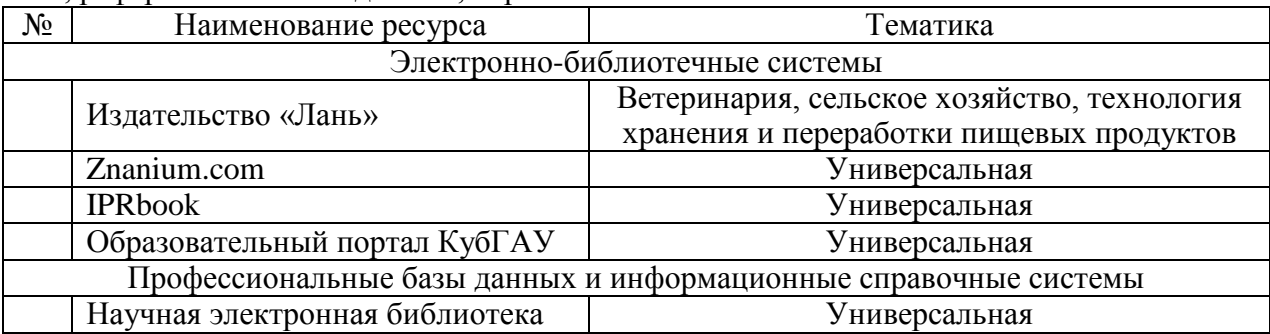

#### **Рекомендуемые интернет сайты:**

- 1 <http://www.un.org/esa/sustdev> United Nations. Division for Sustainable Development.
- 2 <http://www.ulb.ac.le/ceese/meta/sustvl.html> The World Wide Web Virtual Library. SustainableDevelopment.
- 3 https://kubsau.ru официальный сайт Кубанского государственного аграрного университета им. И.Т. Трубилина.
- 4 http://mcx.ru официальный сайт Министерства сельского хозяйства Российской Федерации.
- 5 https://msh.krasnodar.ru официальный сайт Министерства сельского хозяйства Краснодарского края.
- 6 http://www.fao.org Продовольственная и сельскохозяйственная организация Объединенных наций.

#### **10 Методические указания для обучающихся по освоению дисциплины**

1. Агрохимическое обследование почв и составление картограмм / Шеуджен А.Х., Бондарева Т.Н., Тенеков А.А. – Краснодар: КубГАУ, 2014. <https://kubsau.ru/upload/iblock/edc/edc5e1cbbc6129c94541c34d24437fcf.pdf>

2. Шеуджен А.Х. Методы расчета доз удобрений. / Шеуджен А.Х., Громова Л.И., Онищенко Л.И. – Краснодар: КубГАУ, 2010. <https://kubsau.ru/upload/iblock/86f/86f061e1767e80873a5149b009cfc0e8.pdf>

3. Агробиохимия: методы расчета доз удобрений и приемы внесения: учеб. пособие / А.Х. Шеуджен, Л.М. Онищенко, И.А. Булдыкова- Краснодар: КубГАУ, 2019г [https://edu.kubsau.ru/file.php/105/Agrobiokhimija-\\_met.rasch.\\_Uch.Posob\\_541123\\_v1\\_.PDF](https://edu.kubsau.ru/file.php/105/Agrobiokhimija-_met.rasch._Uch.Posob_541123_v1_.PDF)

4. Агрохимический анализ почв : учеб. пособие / А.Х. Шеуджен, В.В. Дроздова, И.А.Булдыкова–Краснодар:КубГАУ,.2020

[https://edu.kubsau.ru/file.php/105/Agrokhim.\\_an\\_pochv.\\_541126\\_v1\\_.PDF](https://edu.kubsau.ru/file.php/105/Agrokhim._an_pochv._541126_v1_.PDF)

5. Лабораторный практикум по агрохимии для агрономических специальностей : учебное пособие / А. Н. Есаулко, В. В. Агеев, А. И. Подколзин [и др.]. — Ставрополь : Ставропольский государственный аграрный университет, АГРУС, 2010. — 276 c. — ISBN 5-9596-0148-6. — Текст : электронный // Электронно-библиотечная система IPR BOOKS : [сайт]. — URL:<http://www.iprbookshop.ru/47312.html>

6. Почвенная и растительная диагностика : учебное пособие / М. С. Сигида, О. Ю. Лобанкова, А. Н. Есаулко [и др.]. — Ставрополь : Ставропольский государственный аграрный университет, 2017. — 128 c. — ISBN 978-5-9596-1379-2. — Текст : электронный // Электронно-библиотечная система IPR BOOKS : [сайт]. — URL: <http://www.iprbookshop.ru/76048.html> — Режим доступа: для авторизир. пользователей

## **11 Перечень информационных технологий, используемых при осуществлении образовательного процесса по дисциплине, включая перечень программного обеспечения и информационных справочных систем**

Информационные технологии, используемые при осуществлении образовательного процесса по дисциплине позволяют: обеспечить взаимодействие между участниками образовательного процесса, в том числе синхронное и (или) асинхронное взаимодействие посредством сети "Интернет"; фиксировать ход образовательного процесса, результатов промежуточной аттестации по дисциплине и результатов освоения образовательной программы; организовать процесс образования путем визуализации изучаемой информации

посредством использования презентационных технологий; контролировать результаты обучения на основе компьютерного тестирования.

## 11.1 Перечень лицензионного ПО

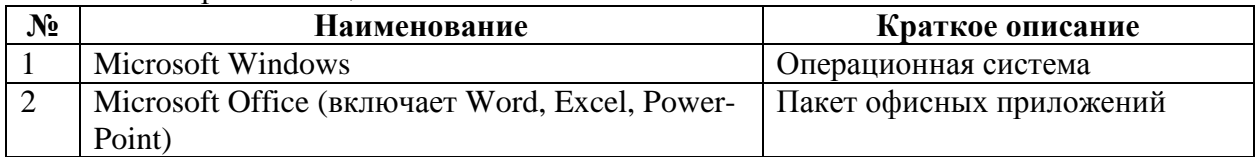

11.2 Перечень профессиональных баз данных и информационных справочных сис-

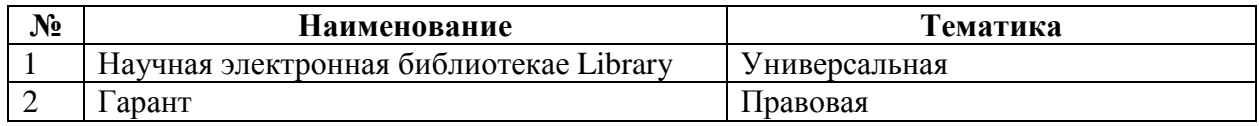

## 11.3 Доступ к сети Интернет

тем

Доступ к сети Интернет, доступ в электронную информационно-образовательную среду университета.

### 12. Материально-техническое обеспечение для обучения по дисциплине

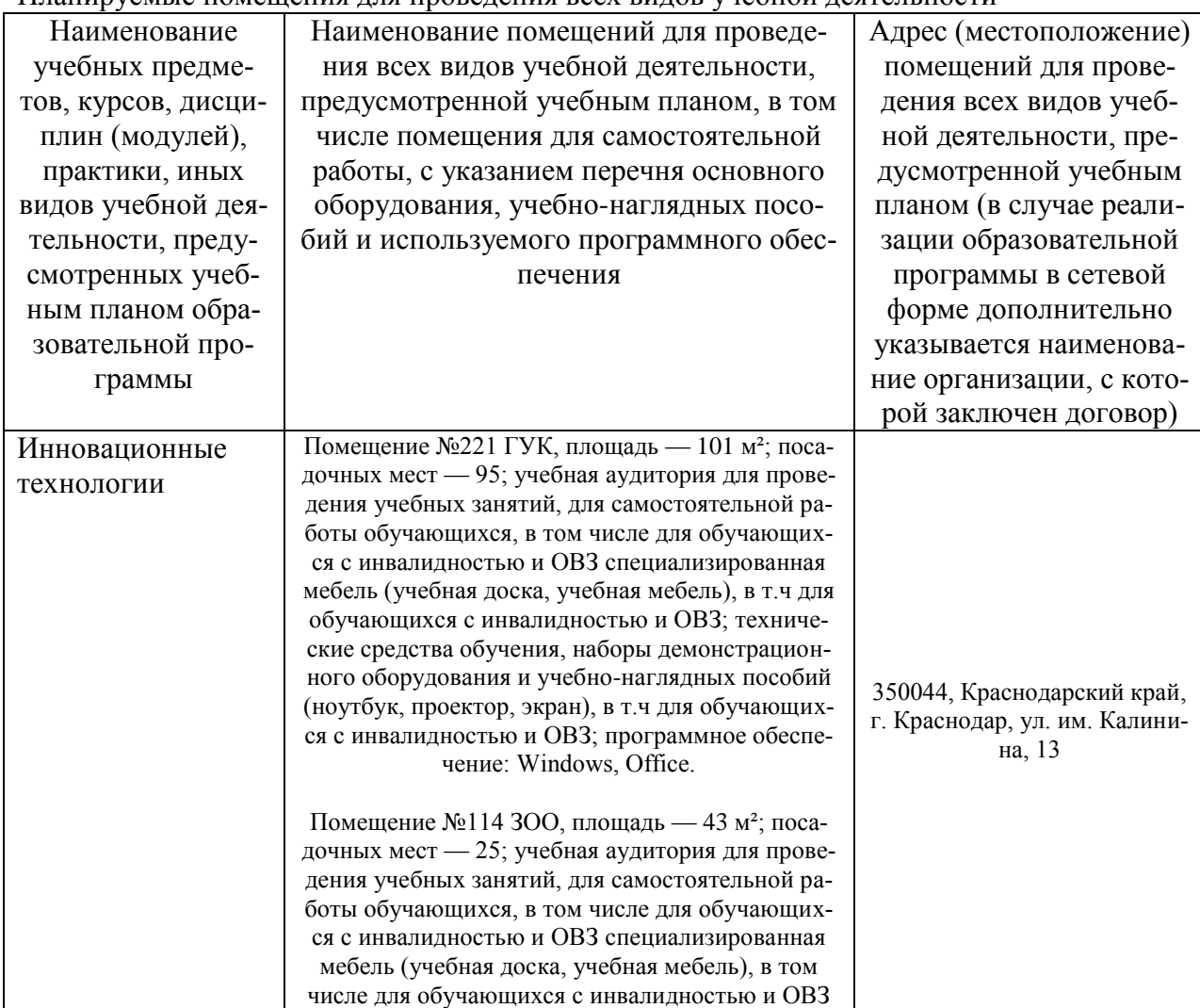

Планируемые помешения для проведения всех видов учебной деятельности

## **13. Особенности организации обучения лиц с ОВЗ и инвалидов**

Для инвалидов и лиц с ОВЗ может изменяться объѐм дисциплины (модуля) в часах, выделенных на контактную работу обучающегося с преподавателем (по видам учебных занятий) и на самостоятельную работу обучающегося (при этом не увеличивается количество зачѐтных единиц, выделенных на освоение дисциплины).

Фонды оценочных средств адаптируются к ограничениям здоровья и восприятия информации обучающимися.

Основные формы представления оценочных средств – в печатной форме или в форме электронного документа.

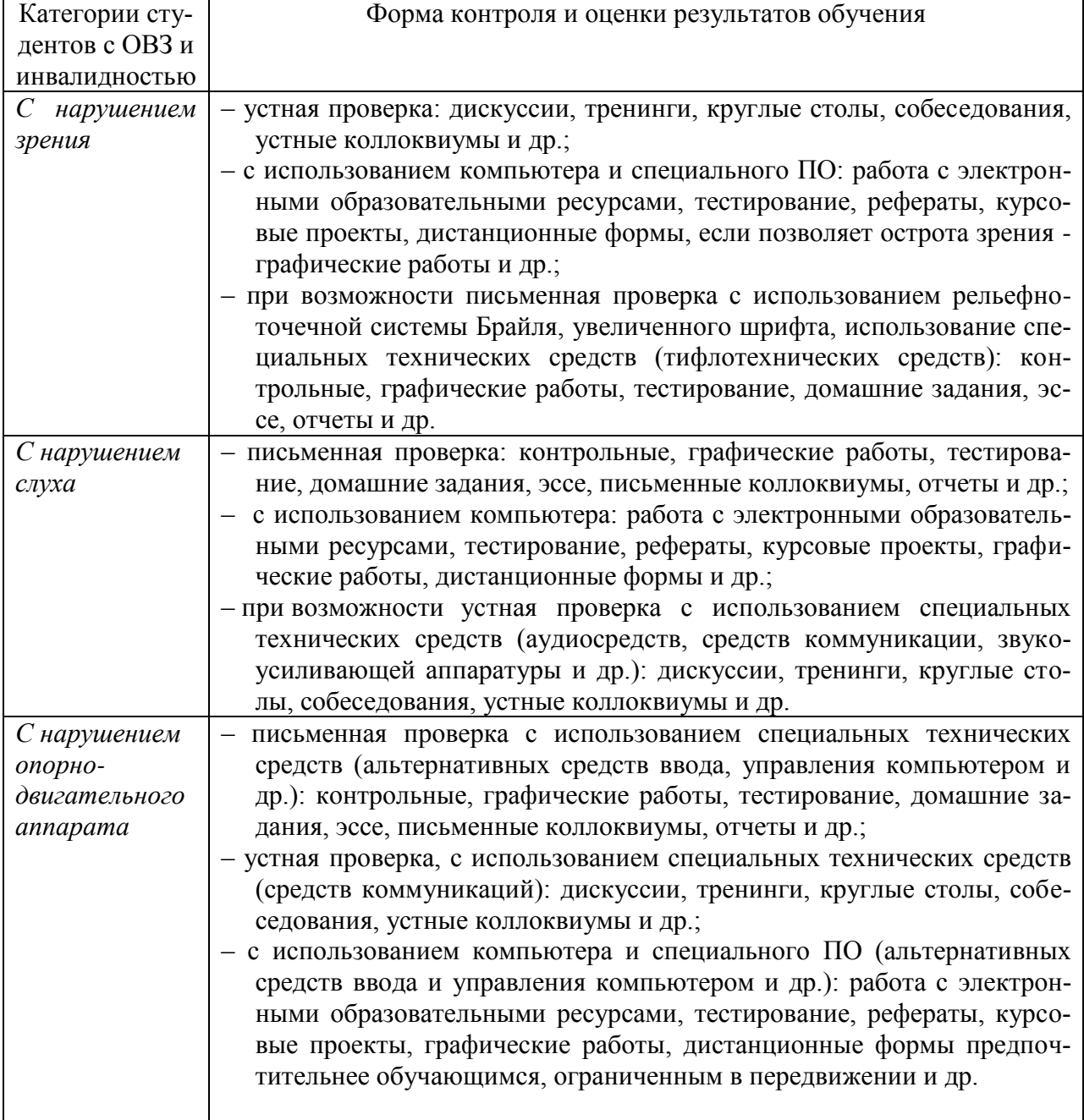

### **Формы контроля и оценки результатов обучения инвалидов и лиц с ОВЗ**

#### **Адаптация процедуры проведения промежуточной аттестации для инвалидов и лиц с ОВЗ:**

В ходе проведения промежуточной аттестации предусмотрено:

 предъявление обучающимся печатных и (или) электронных материалов в формах, адаптированных к ограничениям их здоровья;

 возможность пользоваться индивидуальными устройствами и средствами, позволяющими адаптировать материалы, осуществлять приѐм и передачу информации с учетом их индивидуальных особенностей;

увеличение продолжительности проведения аттестации;

 возможность присутствия ассистента и оказания им необходимой помощи (занять рабочее место, передвигаться, прочитать и оформить задание, общаться с преподавателем).

Формы промежуточной аттестации для инвалидов и лиц с ОВЗ должны учитывать индивидуальные и психофизические особенности обучающегося/обучающихся по АОПОП ВО (устно, письменно на бумаге, письменно на компьютере, в форме тестирования и т.п.).

#### **Специальные условия, обеспечиваемые в процессе преподавания дисциплины** *Студенты с нарушениями зрения*

 предоставление образовательного контента в текстовом электронном формате, позволяющем переводить плоскопечатную информацию в аудиальную или тактильную форму;

 возможность использовать индивидуальные устройства и средства, позволяющие адаптировать материалы, осуществлять приѐм и передачу информации с учетом индивидуальных особенностей и состояния здоровья студента;

 предоставление возможности предкурсового ознакомления с содержанием учебной дисциплины и материалом по курсу за счѐт размещения информации на корпоративном образовательном портале;

 использование чѐткого и увеличенного по размеру шрифта и графических объектов в мультимедийных презентациях;

 использование инструментов «лупа», «прожектор» при работе с интерактивной доской;

 озвучивание визуальной информации, представленной обучающимся в ходе занятий;

 обеспечение раздаточным материалом, дублирующим информацию, выводимую на экран;

 наличие подписей и описания у всех используемых в процессе обучения рисунков и иных графических объектов, что даѐт возможность перевести письменный текст в аудиальный,

 обеспечение особого речевого режима преподавания: лекции читаются громко, разборчиво, отчѐтливо, с паузами между смысловыми блоками информации, обеспечивается интонирование, повторение, акцентирование, профилактика рассеивания внимания;

минимизация внешнего шума и обеспечение спокойной аудиальной обстановки;

 возможность вести запись учебной информации студентами в удобной для них форме (аудиально, аудиовизуально, на ноутбуке, в виде пометок в заранее подготовленном тексте);

 увеличение доли методов социальной стимуляции (обращение внимания, апелляция к ограничениям по времени, контактные виды работ, групповые задания и др.) на практических и лабораторных занятиях;

 минимизирование заданий, требующих активного использования зрительной памяти и зрительного внимания;

применение поэтапной системы контроля, более частый контроль выполне-

ния заданий для самостоятельной работы.

## *Студенты с нарушениями опорно-двигательного аппарата* **(маломобильные студенты, студенты, имеющие трудности передвижения и патологию верхних конечностей)**

 возможность использовать специальное программное обеспечение и специальное оборудование и позволяющее компенсировать двигательное нарушение (коляски, ходунки, трости и др.);

 предоставление возможности предкурсового ознакомления с содержанием учебной дисциплины и материалом по курсу за счѐт размещения информации на корпоративном образовательном портале;

 применение дополнительных средств активизации процессов запоминания и повторения;

опора на определенные и точные понятия;

использование для иллюстрации конкретных примеров;

применение вопросов для мониторинга понимания;

разделение изучаемого материала на небольшие логические блоки;

 увеличение доли конкретного материала и соблюдение принципа от простого к сложному при объяснении материала;

 наличие чѐткой системы и алгоритма организации самостоятельных работ и проверки заданий с обязательной корректировкой и комментариями;

 увеличение доли методов социальной стимуляции (обращение внимания, апелляция к ограничениям по времени, контактные виды работ, групповые задания др.);

обеспечение беспрепятственного доступа в помещения, а также пребывания них;

 наличие возможности использовать индивидуальные устройства и средства, позволяющие обеспечить реализацию эргономических принципов и комфортное пребывание на месте в течение всего периода учѐбы (подставки, специальные подушки и др.).

#### **Студенты с нарушениями слуха (глухие, слабослышащие, позднооглохшие)**

 предоставление образовательного контента в текстовом электронном формате, позволяющем переводить аудиальную форму лекции в плоскопечатную информацию;

 наличие возможности использовать индивидуальные звукоусиливающие устройства и сурдотехнические средства, позволяющие осуществлять приѐм и передачу информации; осуществлять взаимообратный перевод текстовых и аудиофайлов (блокнот для речевого ввода), а также запись и воспроизведение зрительной информации.

– наличие системы заданий, обеспечивающих систематизацию вербального материала, его схематизацию, перевод в таблицы, схемы, опорные тексты, глоссарий;

 наличие наглядного сопровождения изучаемого материала (структурнологические схемы, таблицы, графики, концентрирующие и обобщающие информацию, опорные конспекты, раздаточный материал);

 наличие чѐткой системы и алгоритма организации самостоятельных работ и проверки заданий с обязательной корректировкой и комментариями;

– обеспечение практики опережающего чтения, когда студенты заранее знакомятся с материалом и выделяют незнакомые и непонятные слова и фрагменты;

 особый речевой режим работы (отказ от длинных фраз и сложных предложений, хорошая артикуляция; четкость изложения, отсутствие лишних слов; повторение фраз без изменения слов и порядка их следования; обеспечение зрительного контакта во время говорения и чуть более медленного темпа речи, использование естественных жестов и мимики);

– чёткое соблюдение алгоритма занятия и заданий для самостоятельной работы

(называние темы, постановка цели, сообщение и запись плана, выделение основных понятий и методов их изучения, указание видов деятельности студентов и способов проверки усвоения материала, словарная работа);

- соблюление требований к прелъявляемым учебным текстам (разбивка текста на части; выделение опорных смысловых пунктов; использование наглядных средств);

- минимизация внешних шумов;

- предоставление возможности соотносить вербальный и графический материал; комплексное использование письменных и устных средств коммуникации при работе в группе;

- сочетание на занятиях всех видов речевой деятельности (говорения, слушания, чтения, письма, зрительного восприятия с лица говорящего).

## Студенты с прочими видами нарушений (ДЦП с нарушениями речи, заболевания эндокринной, центральной нервной и сердечно-сосудистой систем, онкологические заболевания)

- наличие возможности использовать индивидуальные устройства и средства, позволяющие осуществлять приём и передачу информации;

- наличие системы заланий, обеспечивающих систематизацию вербального материала, его схематизацию, перевод в таблицы, схемы, опорные тексты, глоссарий;

наличие наглядного сопровождения изучаемого материала;

наличие чёткой системы и алгоритма организации самостоятельных работ и проверки заданий с обязательной корректировкой и комментариями;

обеспечение практики опережающего чтения, когда студенты заранее знакомятся с материалом и выделяют незнакомые и непонятные слова и фрагменты;

- предоставление возможности соотносить вербальный и графический материал; комплексное использование письменных и устных средств коммуникации при работе в группе:

- сочетание на занятиях всех видов речевой деятельности (говорения, слушания, чтения, письма, зрительного восприятия с лица говорящего);

- предоставление образовательного контента в текстовом электронном формате:

- предоставление возможности предкурсового ознакомления с содержанием учебной дисциплины и материалом по курсу за счёт размещения информации на корпоративном образовательном портале;

- возможность вести запись учебной информации студентами в удобной для них форме (аудиально, аудиовизуально, в виде пометок в заранее подготовленном тексте).

- применение поэтапной системы контроля, более частый контроль выполнения заданий для самостоятельной работы.

- стимулирование выработки у студентов навыков самоорганизации и самоконтроля;

- наличие пауз для отдыха и смены видов деятельности по ходу занятия.

### Материально-техническое обеспечение обучения по дисциплине для лиц с ОВЗ и инвалилов

Входная группа в главный учебный корпус оборудован пандусом, кнопкой вызова, тактильными табличками, опорными поручнями, предупреждающими знаками, доступным расширенным входом, в корпусе есть специально оборудованная санитарная комната. Для перемещения инвалидов и ЛОВЗ в помещении имеется передвижной гусеничный ступенькоход. Корпус оснащен противопожарной звуковой и визуальной сигнализацией